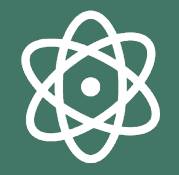

# **Baza Wiedzy UPH**

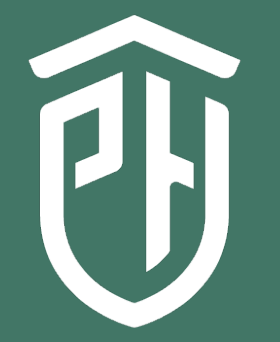

**Uniwersytet** Przyrodniczo--Humanistyczny w Siedlcach

## **edycja profilu Pracownika**

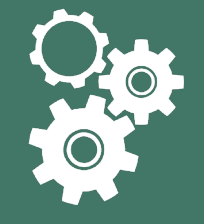

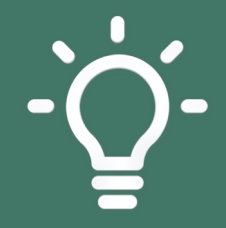

#### Przejdź do strony: [https://bazawiedzy.uph.edu.pl](https://bazawiedzy.uph.edu.pl/)

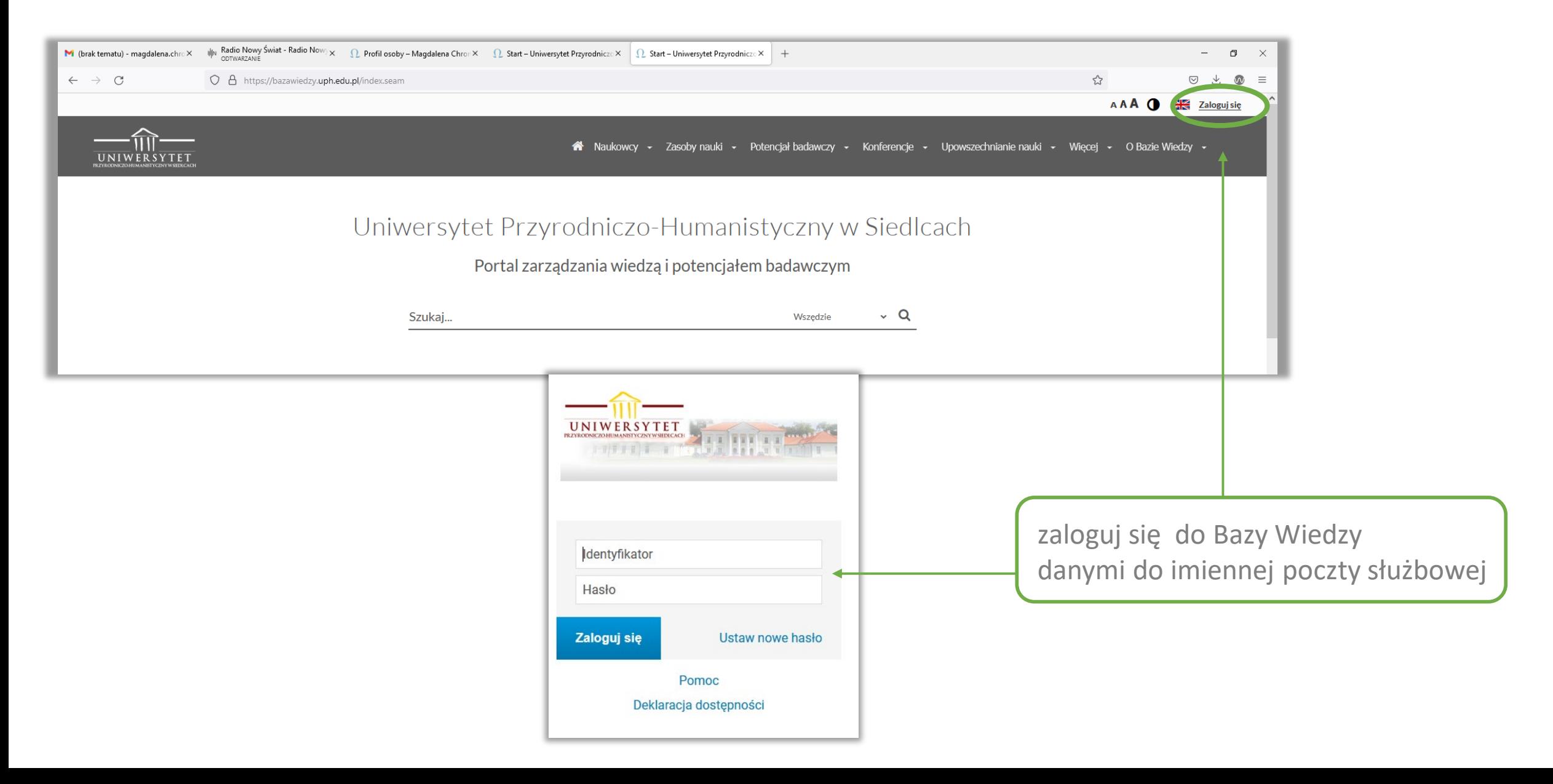

#### Klauzula informacyjna

Zgodnie z art. 13 ROZPORZĄDZENIA PARLAMENTU EUROPEJSKIEGO i RADY (UE) 2016/679 z dnia 27 kwietnia 2016 r. w sprawie ochrony osób fizycznych w związku z przetwarzaniem danych osobowych i w sprawie swobodnego przepływu takich danych (Dz. Urz. UE L 119 z 04.05.2016) informujemy, że:

1. Administratorem Danych Osobowych jest Uniwersytet Przyrodniczo-Humanistyczny w Siedlcach, ul. Konarskiego 2,08-110 Siedlce, reprezentowany przez Rektora z siedzibą przy ul. S. Konarskiego 2,08-110 Siedlce.

2. Administrator wyznaczył Inspektora Ochrony Danych nadzorującego prawidłowość przetwarzania danych, z którym można skontaktować się za pośrednictwem adresu e-mail: iod@uph.edu.pl;

3. Pani/Pana dane osobowe będą przetwarzane w celu realizacji zadań i usług Bazy Wiedzy UPH.

4. Podstawą prawną przetwarzania Pani/Pana danych osobowych jest art. 6 ust. 1 lit. c RODO.

5. Dane nie będą udostępniane podmiotom zewnętrznym z wyjątkiem przypadków przewidzianych przepisami prawa.

6. Dane osobowe będą przetwarzane do czasu wygaśnięciu wszelkich zobowiązań umownych lub do czasu wygaśnięcia praw i obowiązków wynikających z przepisów prawa.

7. Posiada Pani/Pan prawo dostępu do treści swoich danych oraz prawo ich sprostowania, usunięcia, ograniczenia przetwarzania, prawo do przenoszenia danych, prawo wniesienia sprzeciwu, prawo do cofnięcja zgody w dowolnym momencie bez wpływu na zgodność z prawem przetwarzania (jeżeli przetwarzanie odbywa się na podstawie zgody art. 6 ust.1 lit. a, którego dokonano na podstawie zgody przed jej cofnieciem. W celu skorzystania z przysługujących praw, należy skontaktować się z IOD UPH : iod@uph.edu.pl

8. Ma Pani/Pan prawo wniesienia skargi do Prezesa UODO, gdy uzna Panj/Pan, iż przetwarzanie narusza przepisy dotyczące ochrony danych osobowych.

9. Pani/Pana dane nie będą przetwarzane w sposób zautomatyzowany i nie będą poddawane profilowaniu.

#### zaakceptuj klauzulę informacyjną

Akceptuj O rzuć i wyloguj z systemu

#### Ľ.

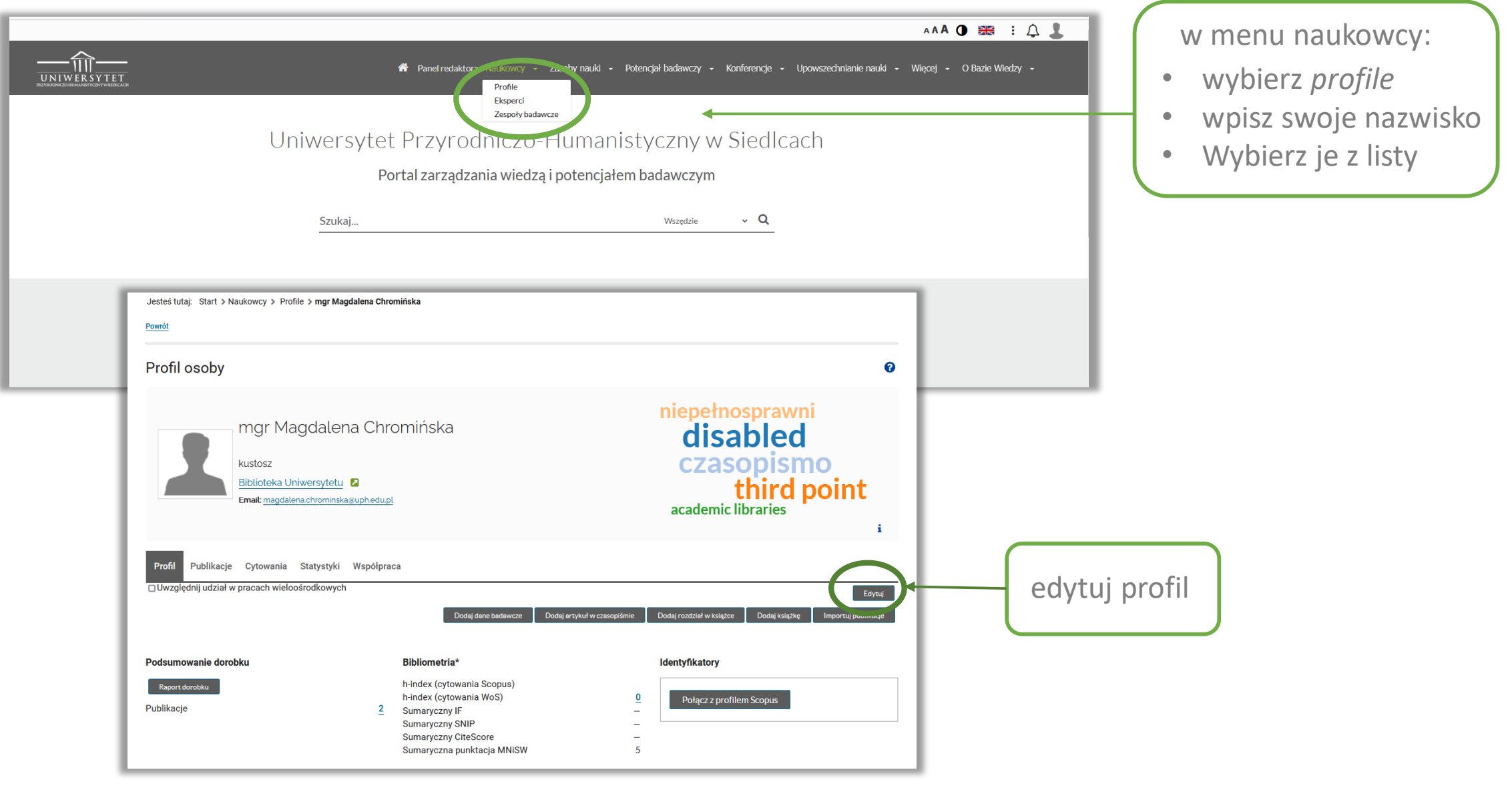

#### **edycja podstawowa**

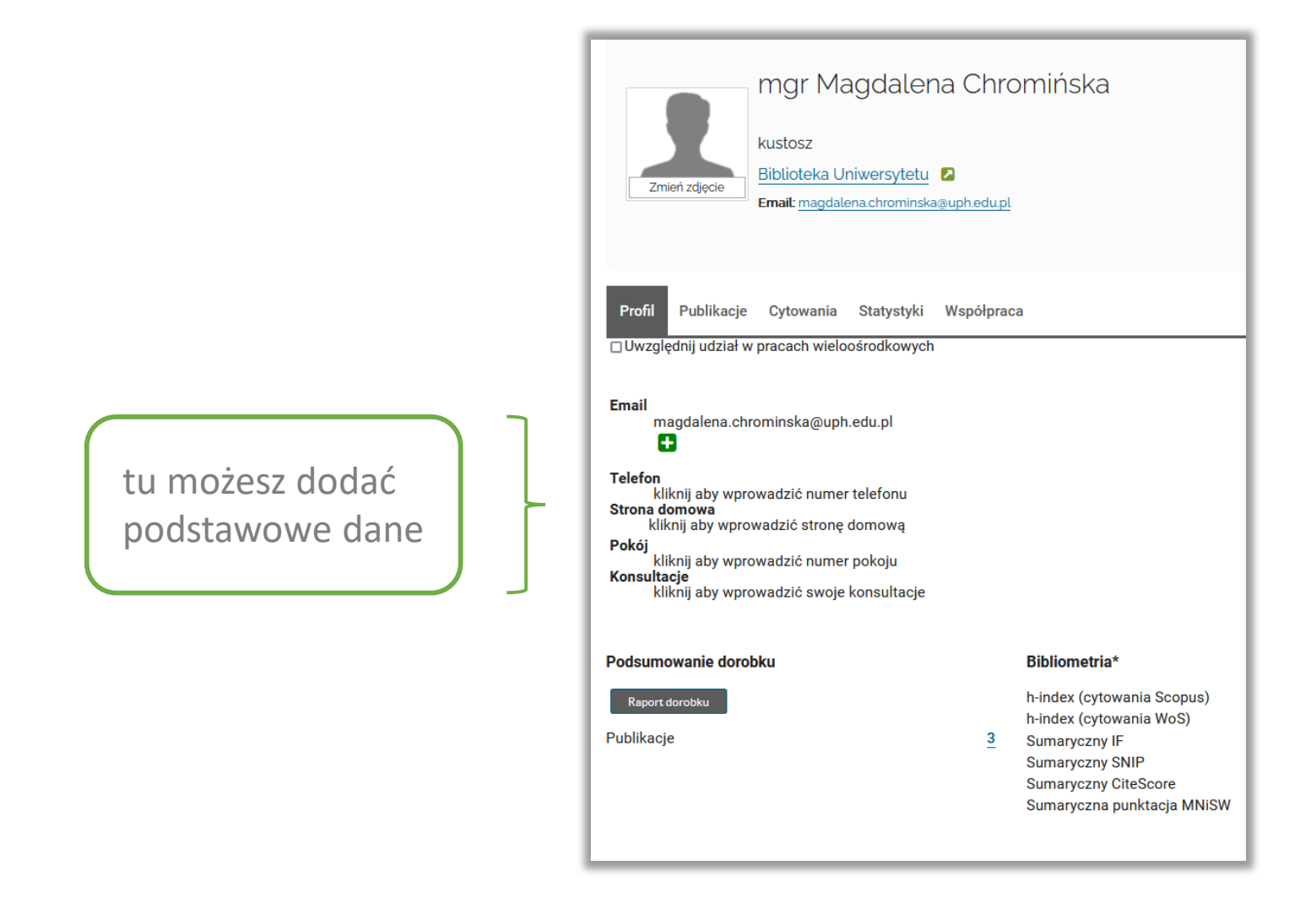

## **edycja zdjęcia**

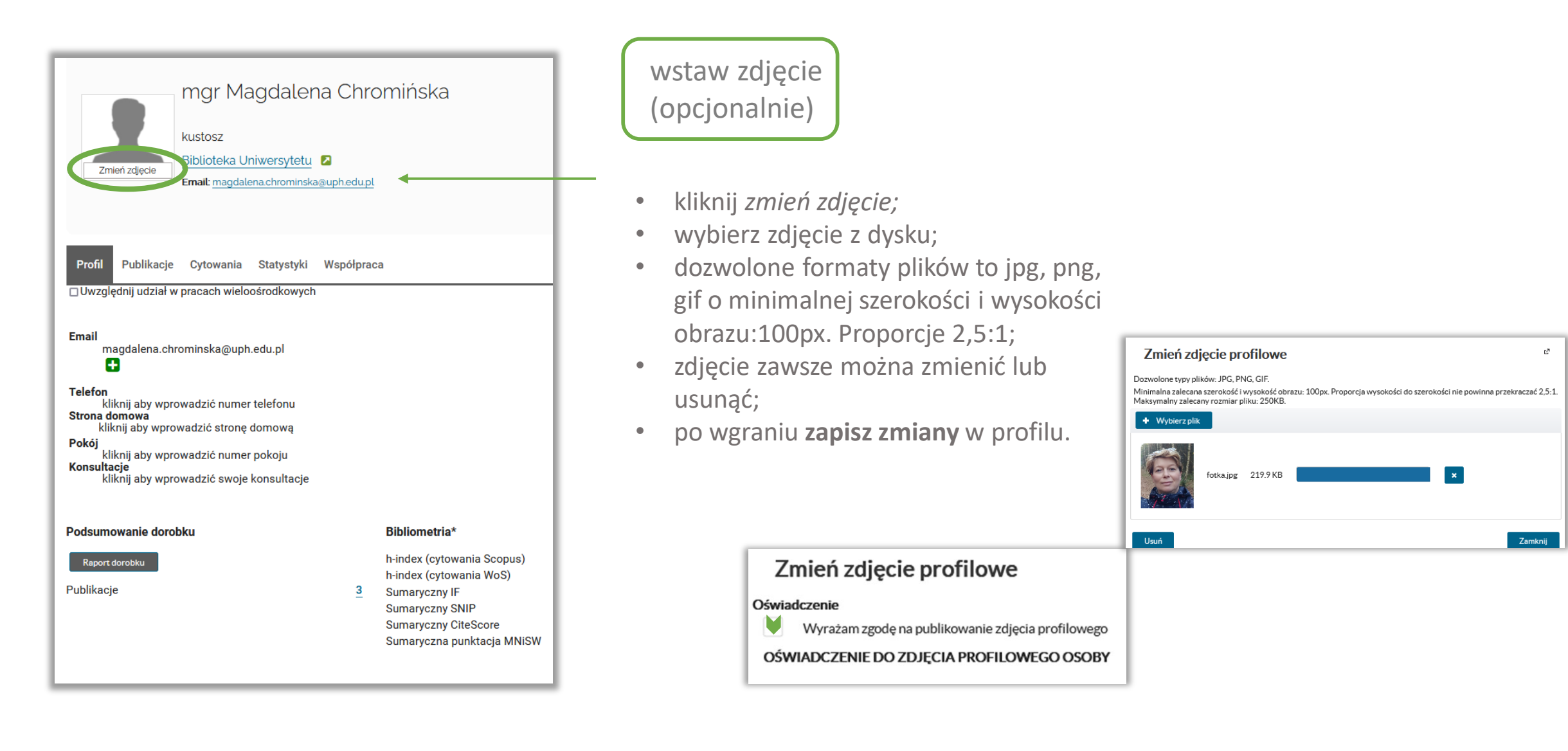

#### **edycja biogramu**

w tym miejscu możesz utworzyć biogram i przedstawić swoje zainteresowania

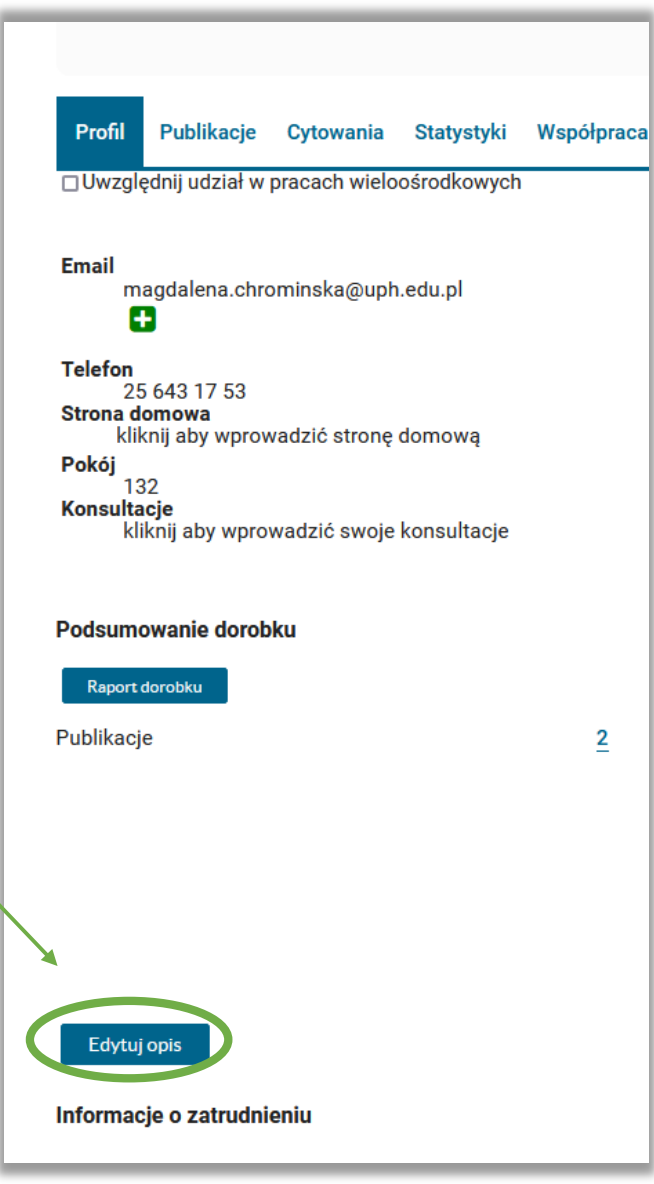

#### **edycja identyfikatorów - ORCID**

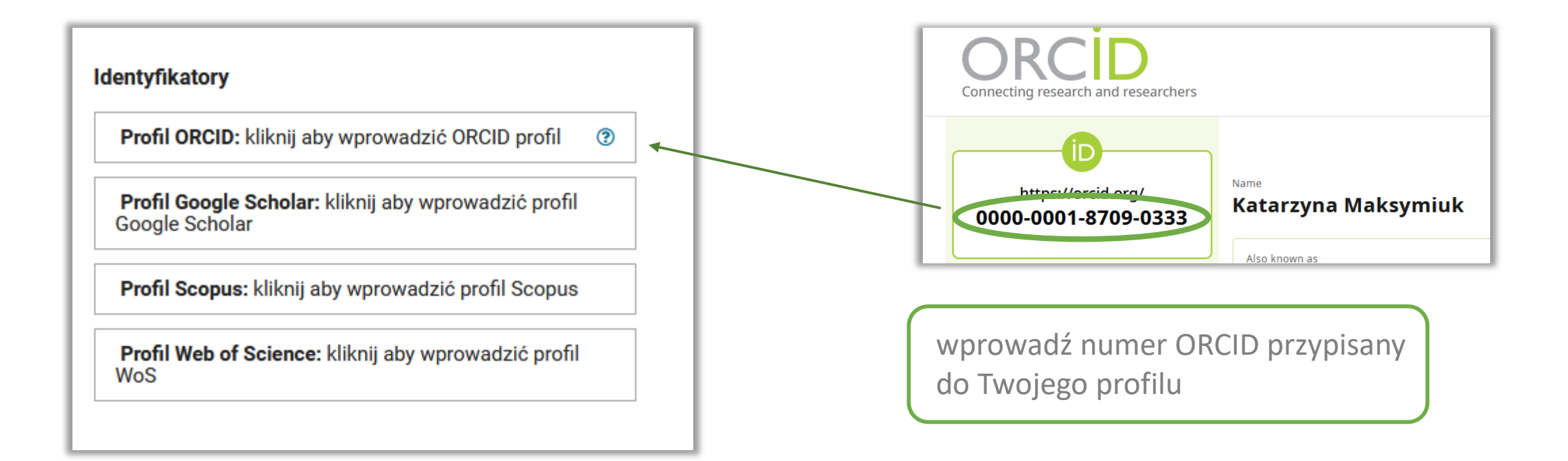

#### **edycja identyfikatorów - Google Scholar**

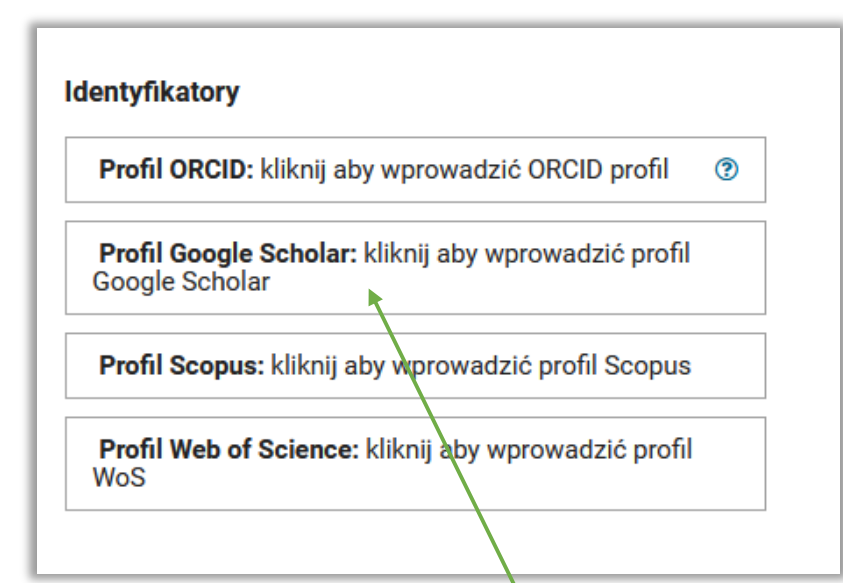

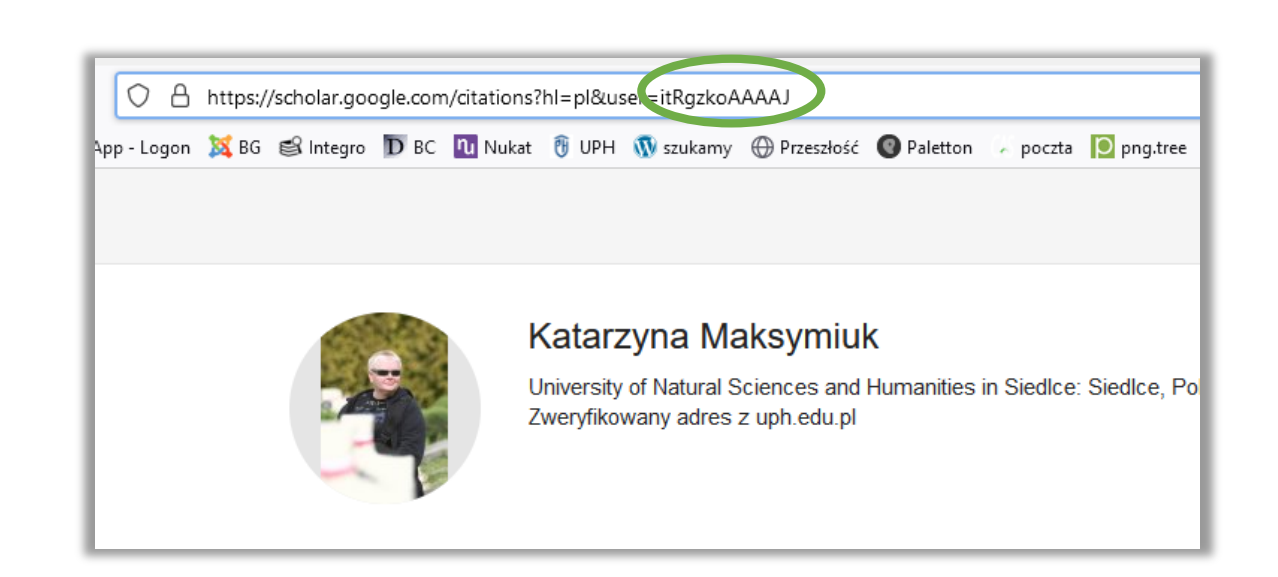

Identyfikator GS jest zapisany w adresie Twojego profilu. To ciąg znaków wyróżniony poniżej na zielono: https://scholar.google.com/citations?hl=pl&user=itRgzkoAAAAJ Wklej je w odpowiednie pole

### **edycja identyfikatorów - Scopus**

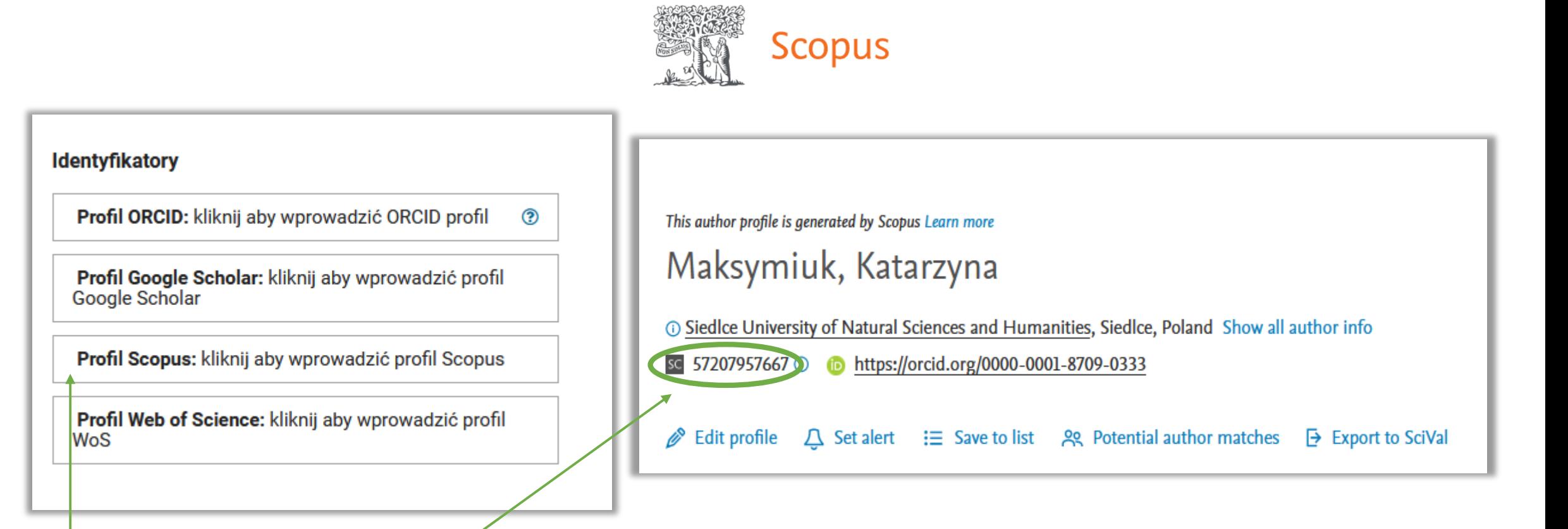

Skopiuj identyfikator Scopus przypisany do Twojego profilu i wklej w odpowiednie pole

## **edycja identyfikatorów - Web of Science**

WoS

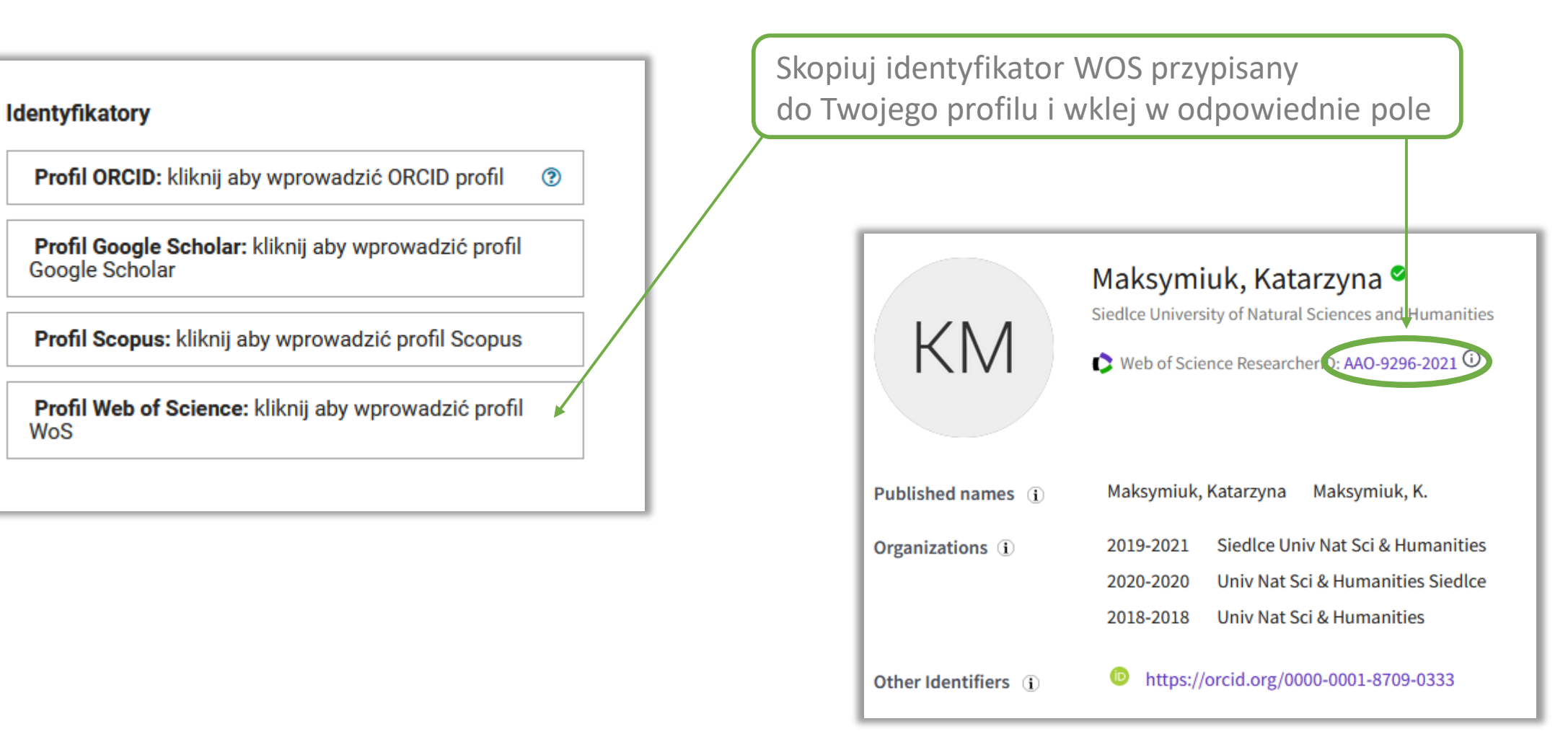

### **zapisanie zmian**

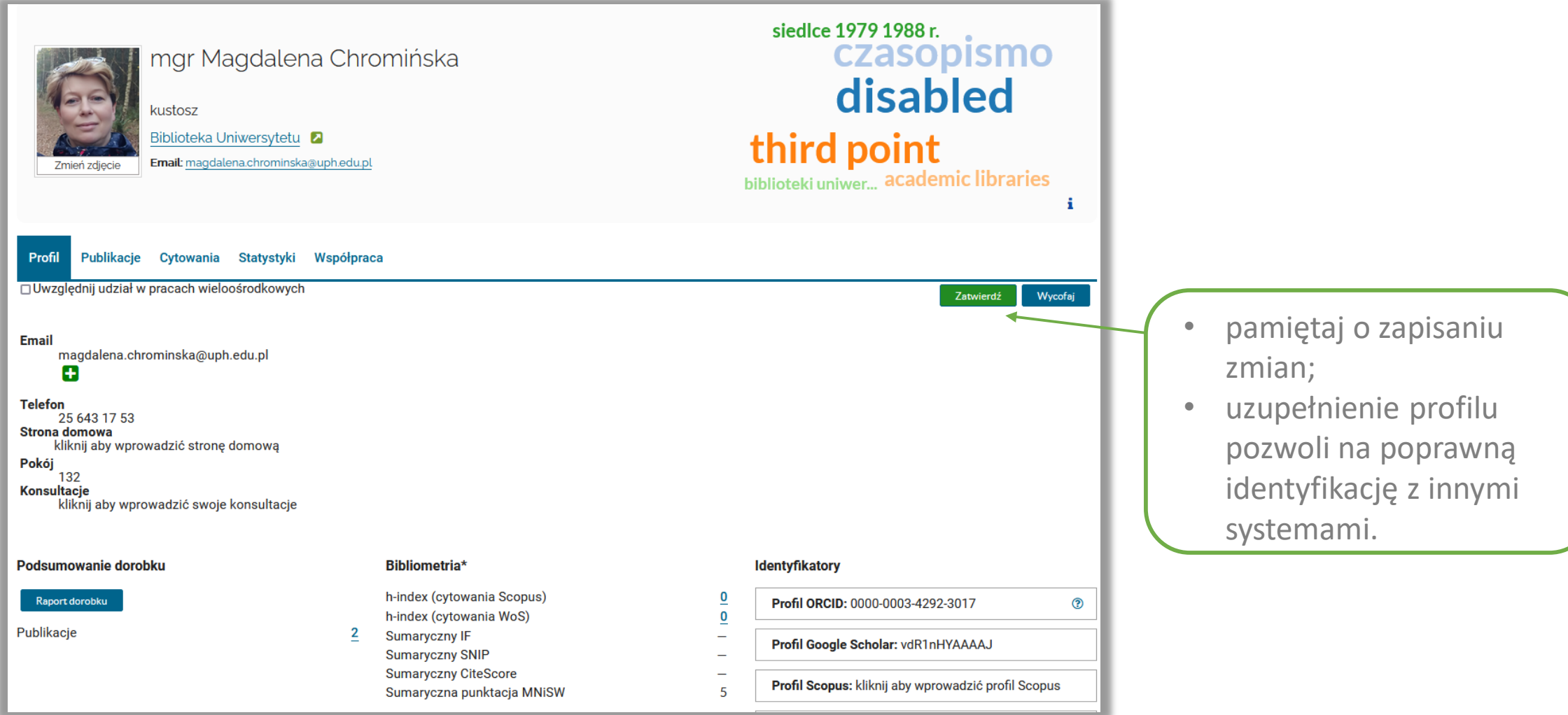

#### **wylogowanie**

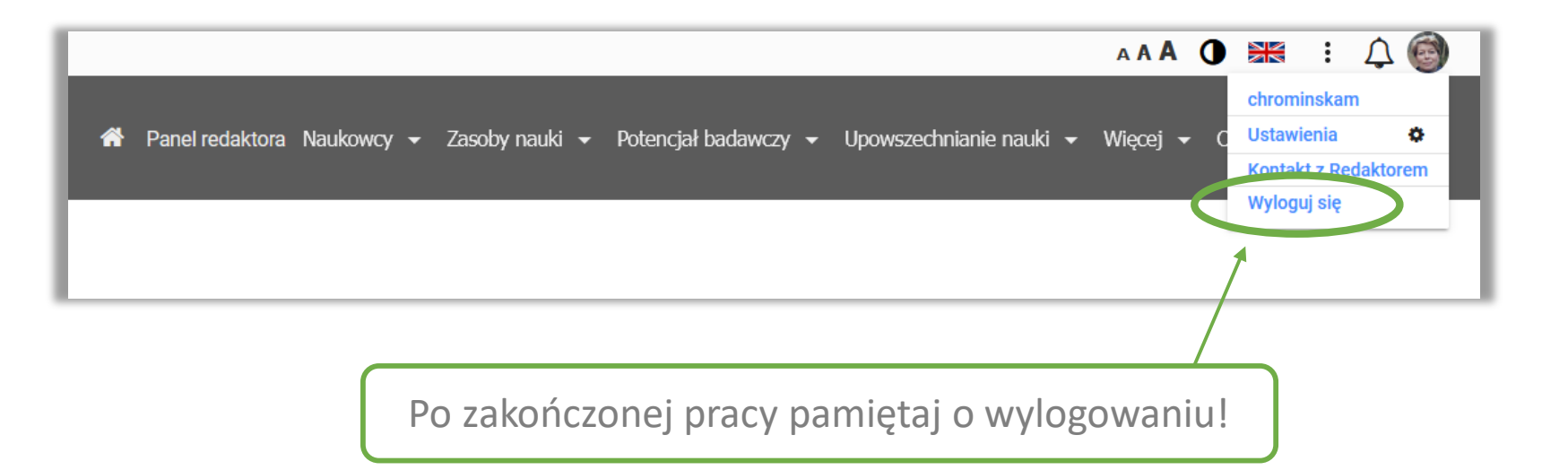

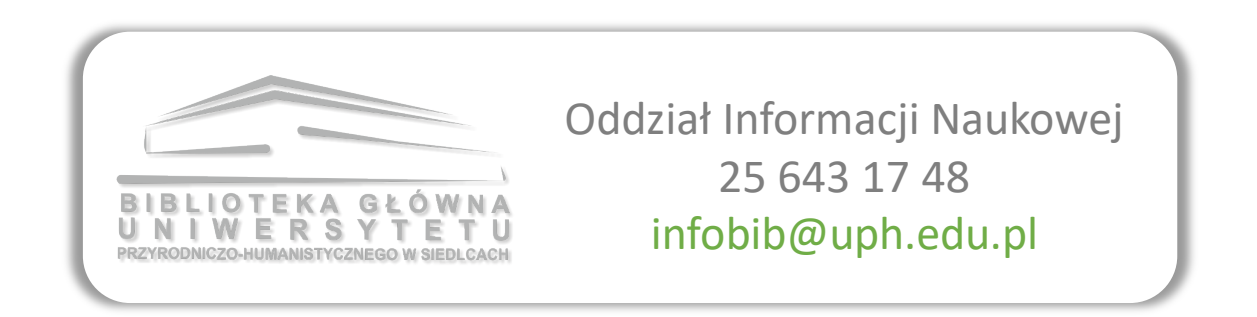